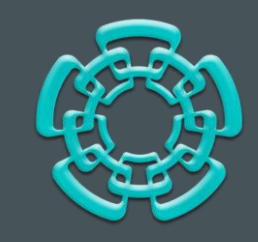

#### DISEÑO DE UN SISTEMA PARA ESCRITURA Y DIBUJO VIRTUALES BASADO EN UN ACELERÓMETRO

#### PRESENTA:

#### CARMEN CARITINA MUÑOZ GARNICA

#### DIRECTORES:

DR. MARIO ALFREDO REYES BARRANCA DRA. GRISELDA STEPHANY ABARCA JIMÉNEZ

DEPARTAMENTO DE INGENIERÍA ELÉCTRICA SECCIÓN DE ELECTRÓNICA DEL ESTADO SÓLIDO CINVESTAV

**MARZO 2021**

#### CONTENIDO DE LA PRESENTACIÓN

#### **K** [INTRODUCCIÓN](#page-2-0)

#### **[OBJETIVO](#page-4-0)**  $\bigoplus$

 $\begin{picture}(20,20) \put(0,0){\line(0,1){10}} \put(15,0){\line(0,1){10}} \put(15,0){\line(0,1){10}} \put(15,0){\line(0,1){10}} \put(15,0){\line(0,1){10}} \put(15,0){\line(0,1){10}} \put(15,0){\line(0,1){10}} \put(15,0){\line(0,1){10}} \put(15,0){\line(0,1){10}} \put(15,0){\line(0,1){10}} \put(15,0){\line(0,1){10}} \put(15,0){\line(0$ [DESARROLLO DEL SISTEMA](#page-6-0)

#### 国 **[RESULTADOS](#page-28-0)**

#### 圓 **[CONCLUSIONES](#page-33-0)**

#### [REFERENCIAS](#page-37-0)

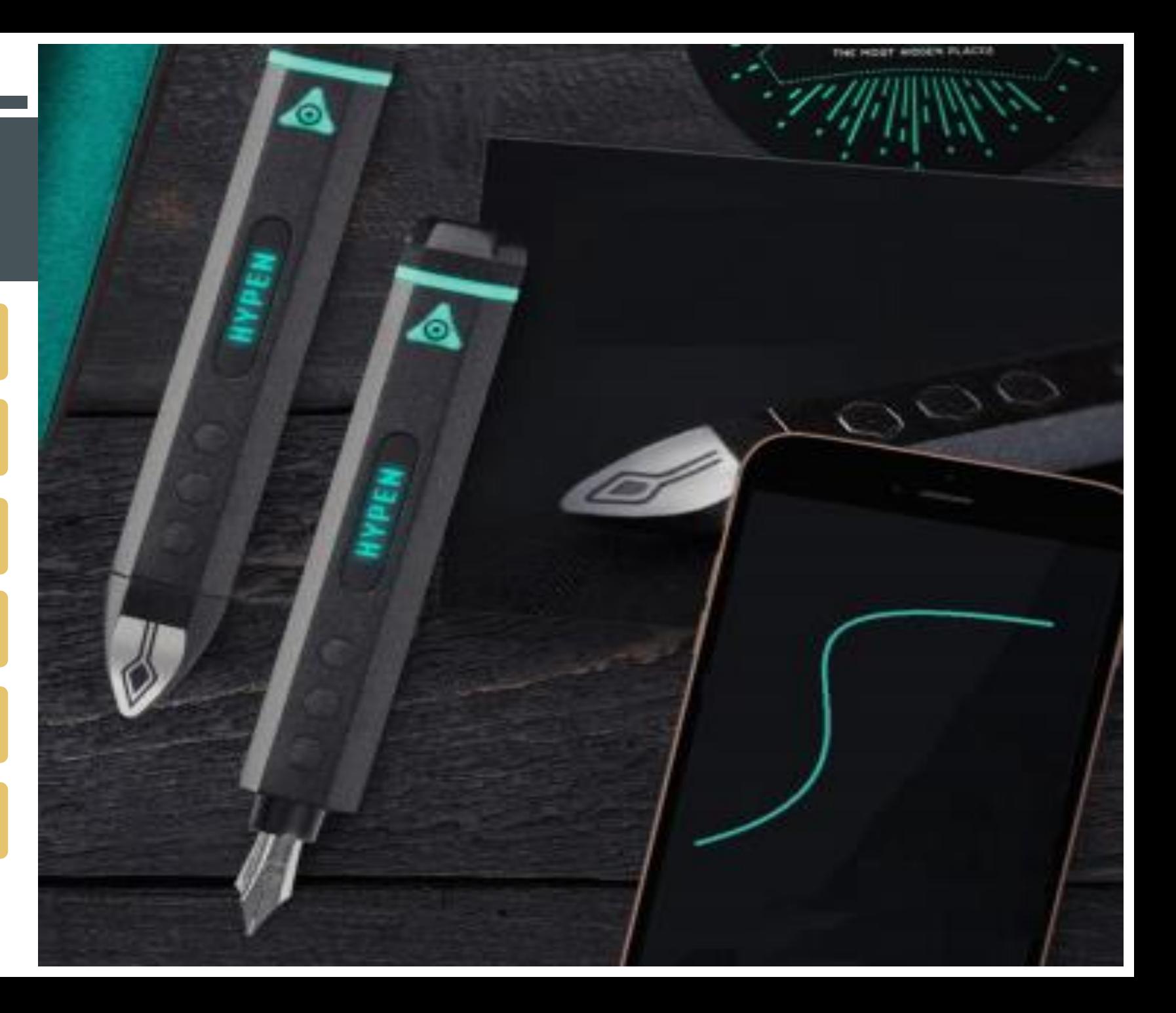

# <span id="page-2-0"></span>INTRODUCCIÓN

El trabajo reportado en esta tesis se enfoca en el desarrollo de aplicaciones de dispositivos MEMS. Se propone la aplicación de un dispositivo MEMS comercial, para el desarrollo de un sistema cuyo núcleo sea un dispositivo inercial, complementado con electrónica periférica para la adquisición, procesamiento y transmisión de la señal a considerar.

### Planteamiento del Problema

La idea de este proyecto surge para subsanar las desventajas que actualmente se presentan en los sistemas convencionales de escritura y dibujo (o trazo) virtuales como los asociados a:

- **Portabilidad**
- **Capacidad para compartir la idea/trazo en tiempo real**
- **Conectividad permanente**
- **Versatilidad**
- **Cumplimiento de estándares ecológicos**

# <span id="page-4-0"></span>OBJETIVO GENERAL

Diseñar, fabricar y caracterizar un sistema electrónico capaz de escribir texto en el aire, sin ninguna superficie de apoyo, que sea portable (inalámbrico), que permita la transferencia de los datos (el trazo) en tiempo real, que sea versátil (con un diseño en forma de pluma), y amigable con el medioambiente, y que, mediante un segundo dispositivo conectado de forma inalámbrica, se permita la visualización y el almacenamiento del trazo realizado, basado en el funcionamiento de un acelerómetro.

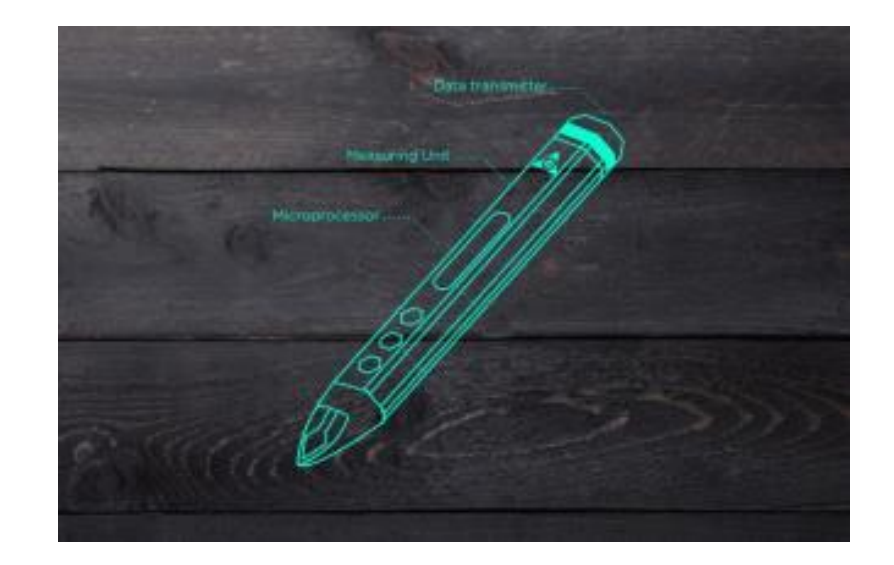

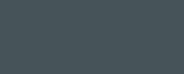

### Objetivos Específicos

Para alcanzar el objetivo principal mencionado, se plantean los siguientes objetivos particulares:

- Selección y uso de un sensor acelerómetro y su habilitación mediante el protocolo de comunicación I <sup>2</sup>C.
- Desarrollo de una interfaz simple en lenguaje Python para visualizar la señal del acelerómetro.
- Establecer el marco de referencia y el tipo de activación para inicio de trazo.
- Desarrollo del algoritmo para el libre trazo.
- Adaptar y transferir el acelerómetro junto con su algoritmo a un sistema miniaturizado.
- Desarrollo de una interfaz simple en Python para observar el trazo en forma de PDF/JPEG/etc.

# <span id="page-6-0"></span>DESARROLLO DEL SISTEMA

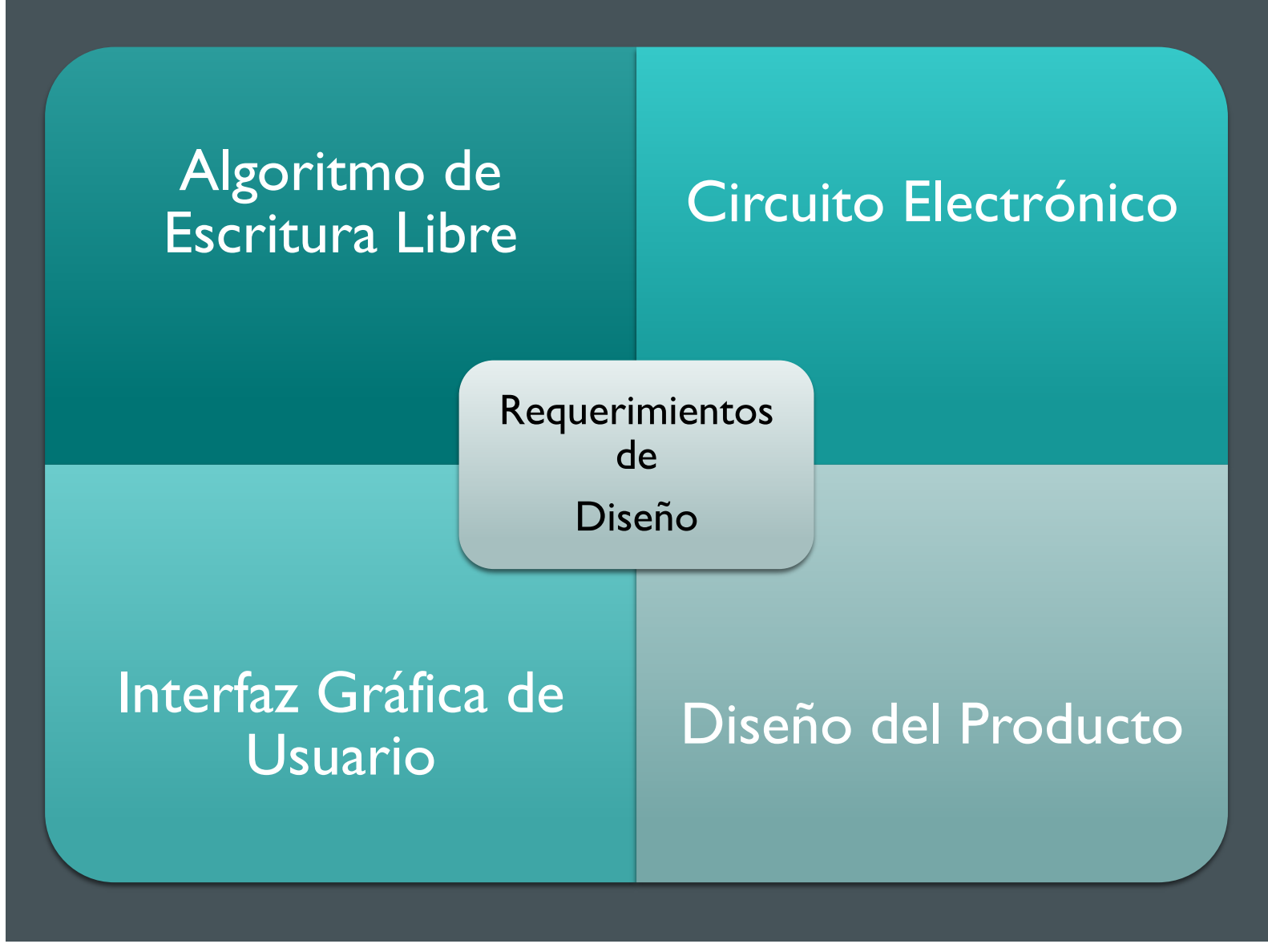

#### Preliminares del Proyecto

Como ya se mencionó anteriormente el dispositivo en el que se basa el proyecto está compuesto por tres elementos principales que realizan funciones específicas que son:

- 1) El módulo MPU6050, que está conformado por un giroscopio de tres ejes y un acelerómetro también de tres ejes y un sensor de temperatura del que no haremos uso para este proyecto,
- 2) El PIC18F4550, que es un microcontrolador para el procesamiento de los datos, y,
- 3) El módulo bluetooth HC-05, un dispositivo de comunicación inalámbrico para enviar la información procesada a un segundo dispositivo electrónico que funcionará como interfaz gráfica de usuario.

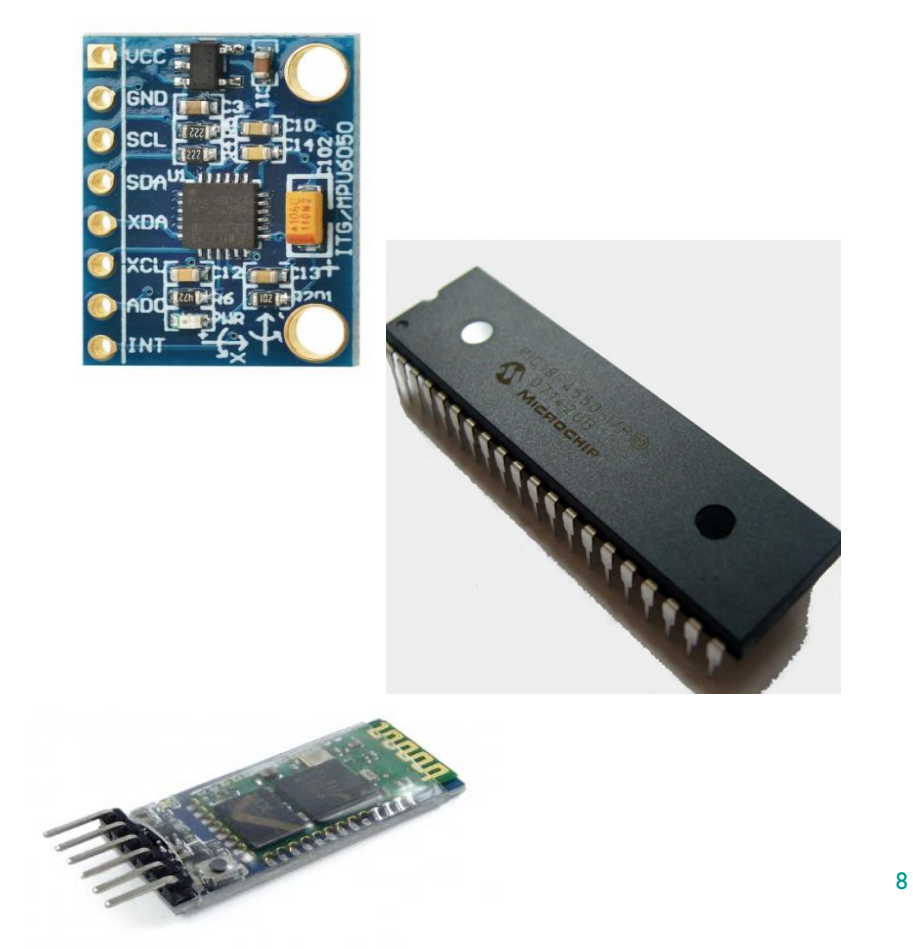

### HIPÓTESIS DEL ALGORITMO

Como primer paso, se plantearon tres primeras hipótesis para su desarrollo que señalan un buen potencial en la obtención de resultados exitosos que cumplan con el funcionamiento esperado.

• A partir de la obtención de los ángulos de inclinación del acelerómetro, partiendo de la lectura anterior como nuevo origen y trazando un vector entre ambos puntos.

• Integración de los datos de aceleración.

• Implementación de acelerómetro y giroscopio (utilizando también el cálculo de la velocidad angular y el filtro complementario).

#### Primera Hipótesis

Conforme a la implementación de la primera hipótesis, se obtuvo el cálculo del ángulo de inclinación de la IMU, el cual se obtuvo tanto para 2D, como para 3D.

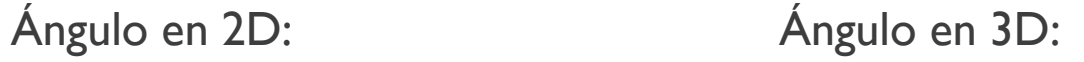

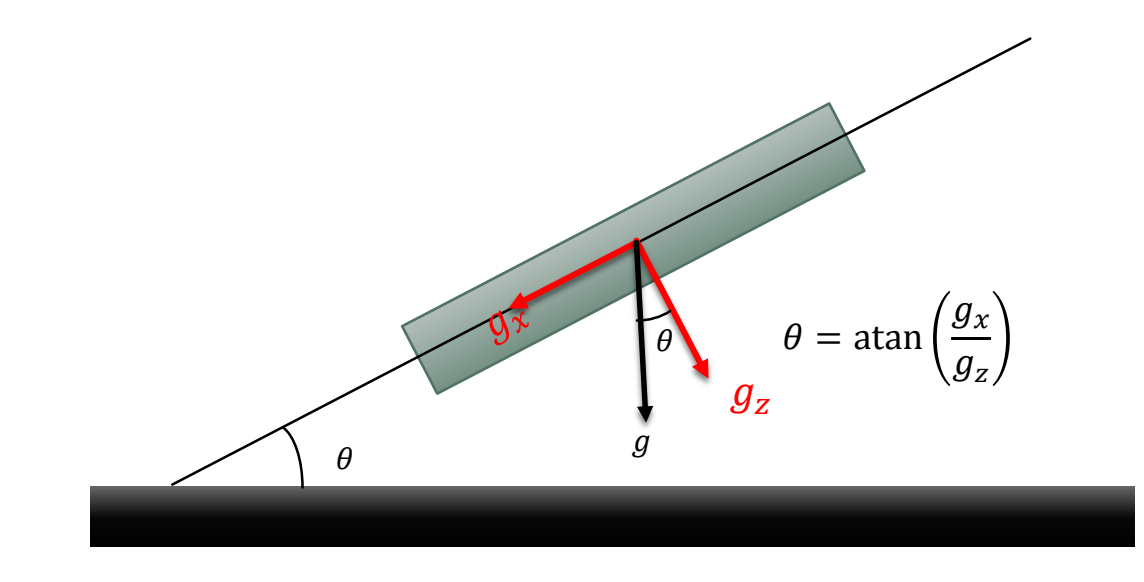

$$
\theta_x = \tan^{-1} \left( \frac{a_x}{\sqrt{a_y^2 + a_z^2}} \right)
$$

$$
\theta_y = \tan^{-1} \left( \frac{a_y}{\sqrt{a_x^2 + a_z^2}} \right)
$$

- La importancia de la hipótesis planteada radica en que posee un gran valor de innovación y propuesta en cuanto a lo trabajado con anterioridad para realizar la visualización de trayectorias a partir de una IMU.
- Por esta razón, se decidió buscar una alternativa que rescate la propuesta de trabajo, que sea capaz de complementar los resultados obtenidos, por lo que analizando las opciones, se decidió utilizar la tercer hipótesis, que en resumen es un alternativa que nos permite seguir empleando el ángulo de inclinación.
- Se llegó a este resultado sin más que la experimentación.

### Filtro Complementario

- El filtro de complemento es uno de los más usados por su fácil implementación, combina el ángulo calculado por el giroscopio (rotación) y el ángulo calculado por el acelerómetro (inclinación).
- **La necesidad de combinar ambas lecturas es que si sólo se trabaja con el acelerómetro, éste** es susceptible a las aceleraciones producto del movimiento de la unidad de procesamiento de movimiento o a fuerzas externas, pero en tiempos largos el ángulo no acumula errores. A diferencia de que si se trabaja sólo con el giroscopio, si bien éste no es tan susceptible, al realizar los cálculos del ángulo, es inevitable que se produzca un pequeño error, que con el tiempo va acumulándose hasta que cualquier similitud con la realidad es pura coincidencia por lo que únicamente es útil para mediciones en tiempos cortos.

La ecuación para calcular el ángulo usando el filtro complemento es:

$$
angular = A \cdot (ang\_prev + \theta_{gyro} \Delta t) + B \cdot (\theta_{accel})
$$

- Donde A y B son dos constantes, es posible calibrar el filtro simplemente variando los valores de A y B pero siempre deben de sumar 1 y  $\Delta t$  es el tiempo que ha pasado (en segundos) desde la última vez que se ha calculado el filtro.
- El filtro complementario se comporta como un filtro pasa altas para la medición del giroscopio y un filtro pasa bajas para la señal del acelerómetro. Es decir, la señal del giroscopio manda a corto plazo, y la del acelerómetro a medio y largo plazo, que es exactamente lo que queremos para compensar sus ventajas y defectos.

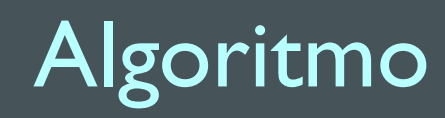

#### Inicialización del módulo MPU6050.

Cálculo de los ángulos de inclinación del acelerómetro en tres dimensiones para X y Y.

Cálculo de los ángulos de rotación del giroscopio para X y Y.

Combinación y filtrado de las señales registradas en bruto con la técnica de filtro complementario.

Envío de los datos a través de bluetooth implementando un switch, con tiempo de retardo para la sincronización de la comunicación.

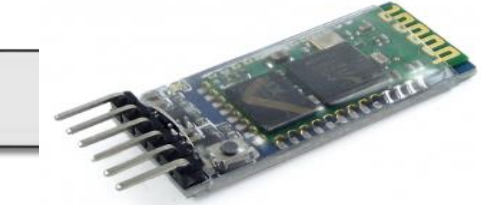

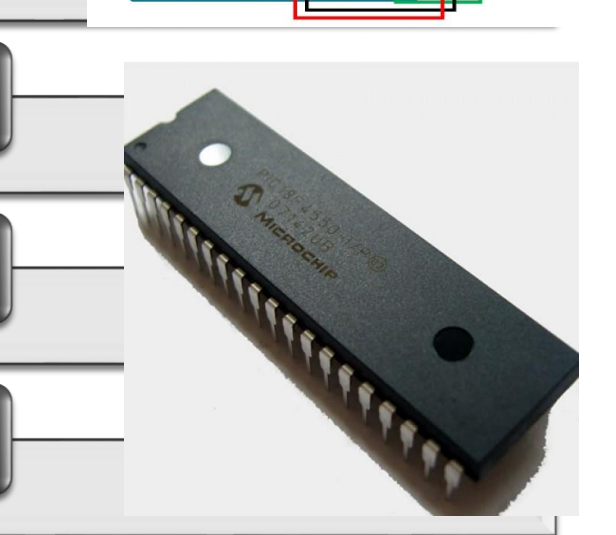

#### Diseño del Circuito Impreso

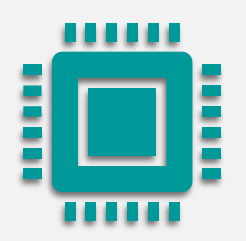

La PCB diseñada para el proyecto esta conformada por tres componentes básicos para su funcionamiento, que son: un microcontrolador (PIC18F4550), un módulo de bluetooth HC05, y un módulo MPU6050 (giroscopio, acelerómetro y sensor de temperatura).

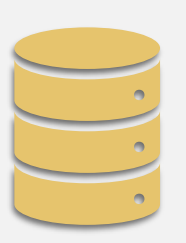

A partir de pruebas experimentales con los Arduino UNO, Nano y Leonardo, se pudo comprobar que el desempeño del algoritmo es bueno y constante, es decir que se comporta de manera regular sin importar el microcontrolador utilizado (aunque requiere mejoras).Sin embargo el algoritmo presenta una ligera mejoría al separar el envío de los datos de su procesamiento. Esto último fue comprobado en el Arduino Leonardo, por lo que fue posible descartar su uso y reemplazarlo con un microcontrolador en características similar pero de dimensiones óptimas para el trabajo presentado.

A partir de esto, se realizó el diseño esquemático empleando, casi en su totalidad, dispositivos de montaje superficial por cuestiones de estética por lo que se colocaron cada uno de los dispositivos y sus componentes prescindiendo de la implementación de módulos completos, a excepción del bluetooth para descartar cualquier falla por interferencias y para facilitar su configuración.

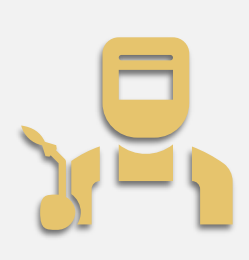

También se utilizaron para este diseño, algunos componentes que van dando forma al trabajo esperado, para lograr la forma de pluma digital, como lo fueron un led, un switch de encendido, su propio conector para su programación y que ésta se pueda llevar a cabo con la PCB totalmente armada.

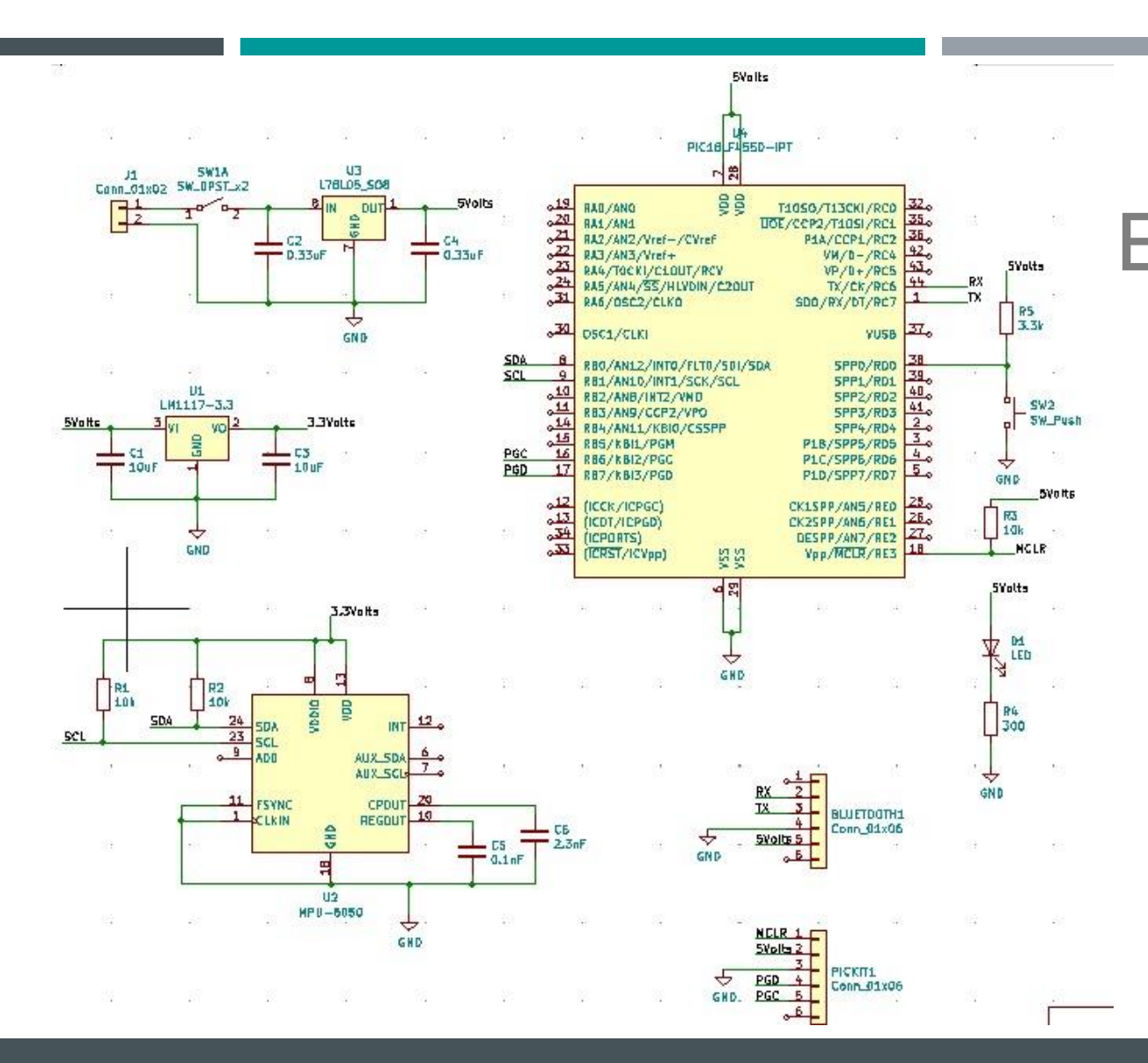

## Diagrama Esquemático

### Layout del PCB

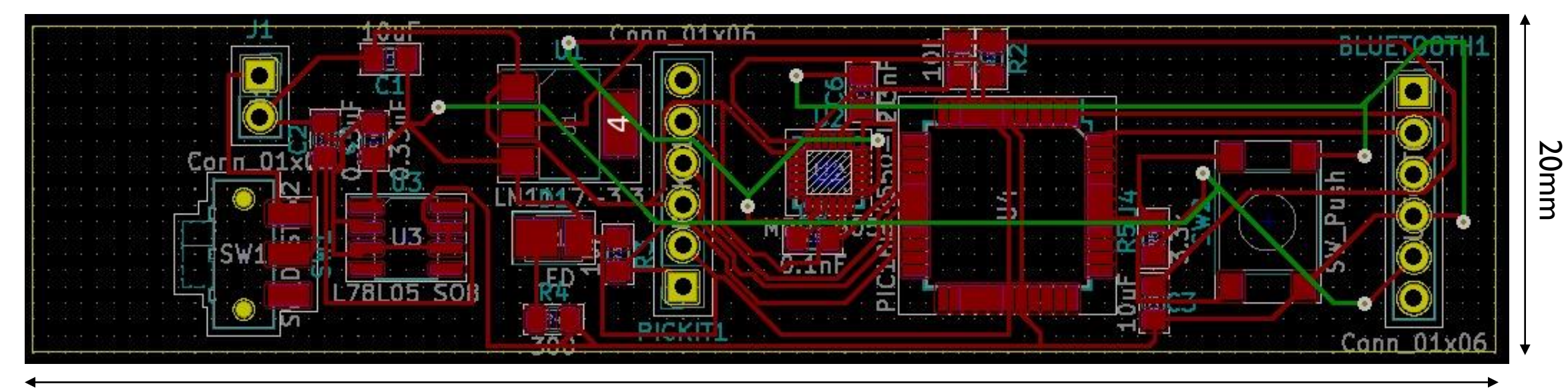

90mm

## Impresión y Montaje de la Tarjeta

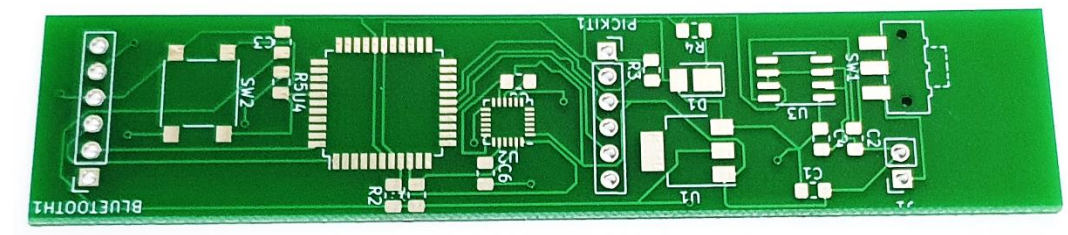

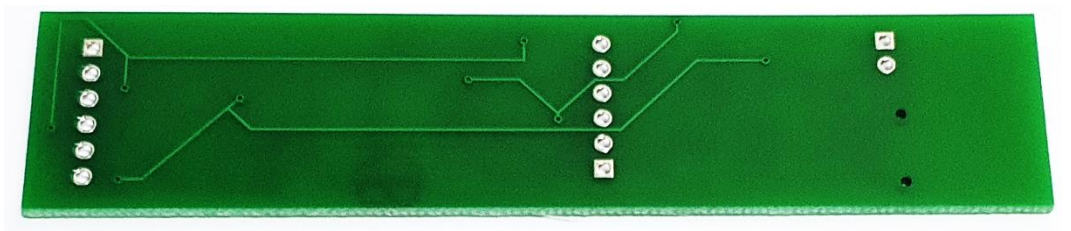

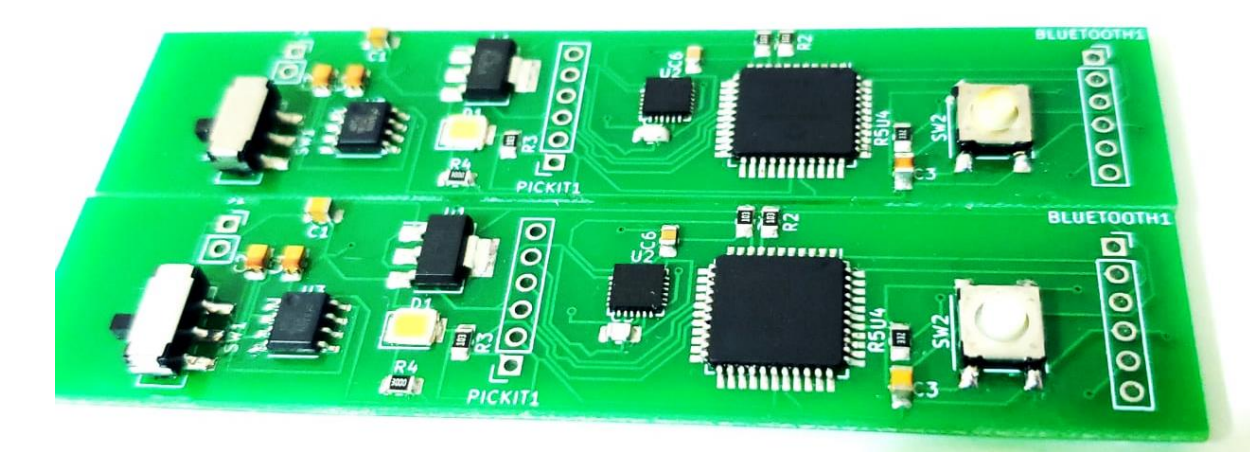

import serial import time from matplotlib import pyplot from matplotlib.animation import FuncAnimation import numpy as np import Bluetooth from datetime import datetime

blue=Bluetooth. Init ()

 $x \text{ data} = []$  $y$  data= $[]$ 

```
figure = pyplot.figure()line, = pyplot.plot(x data, y data, 'o')
```

```
def update (frame) :
xs, ys=Bluetooth.Adq(blue)
f xs=int(xs)
f ys=int (ys)
x data.append(f xs)
y data.append(f ys)
line.set data (x data, y data)
figure.gca().relim()
figure.gca().autoscale view()
return line,
```
#### Interfaz Gráfica de Usuario

El desarrollo de la gráfica para la visualización del trazo se llevo a cabo con base al lenguaje Python y consiste, únicamente, de la recepción de los datos enviados y la creación de un gráfico animado que sitúa los valores en un plano bidimensional mediante puntos x e y dentro del plano y su adecuación en cada uno de los ejes, es decir, utilizando signos para modificar el sentido del trazo (de izquierda a derecha). Para evitar problemas de sobredimensionado, se incluyó una rutina de autoescalamiento debido al posible crecimiento del gráfico, según sea el trazo del usuario.

animation = FuncAnimation(figure, update, interval=200)

### Ejemplo de los Trazos Obtenidos

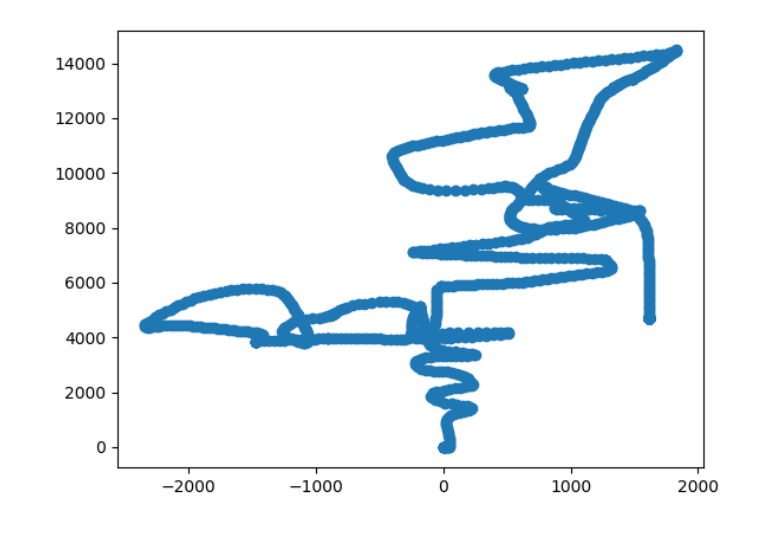

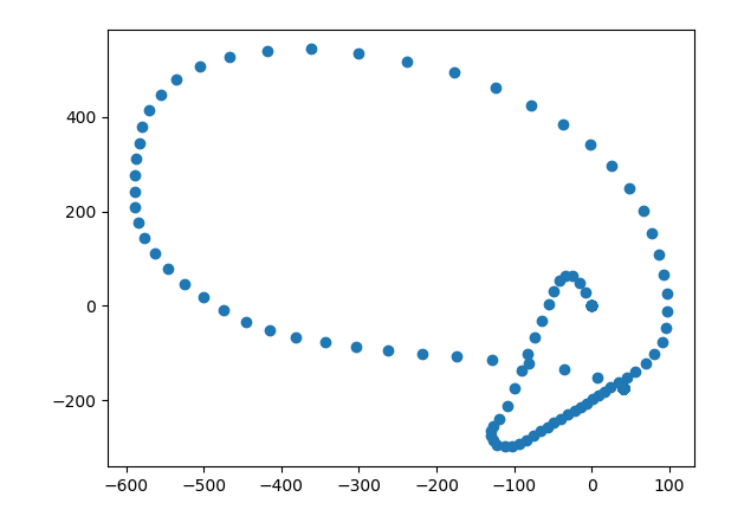

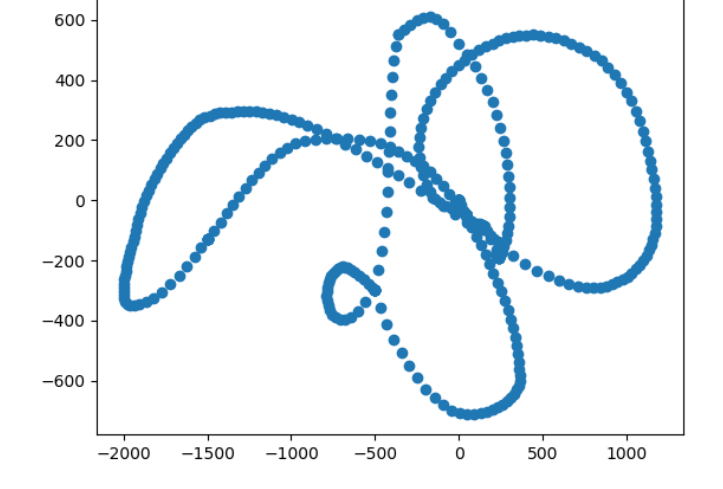

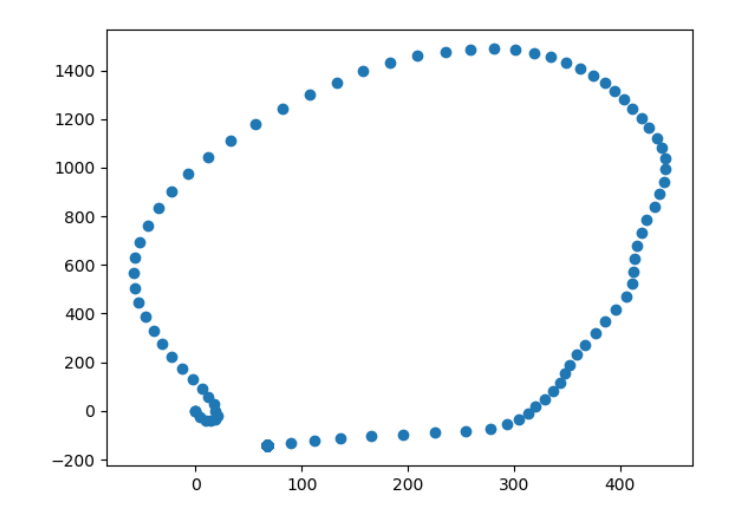

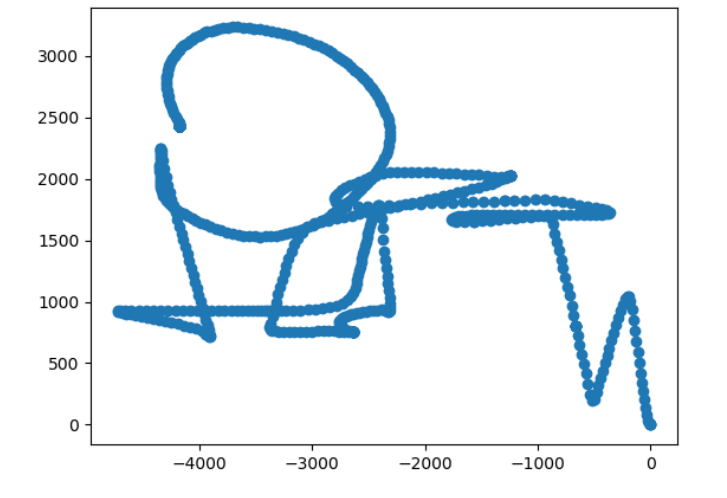

- Una vez obtenida la gráfica del trazo realizado, se desarrolló una interfaz gráfica de usuario (GUI) que fuera amigable con el usuario, permitiéndole así la correcta visualización del trazo y su almacenamiento y a su vez, permita reiniciar el funcionamiento del dispositivo para crear un nuevo trazo.
- La creación de esta GUI, se llevó a cabo con el Diseñador de QT, para permitir así la conexión entre el programa descrito en Python para la graficación y la interfaz creada, además de brindar más herramientas de diseño que vuelvan más agradable a la vista esta interfaz de la aplicación que se le otorgará al usuario.

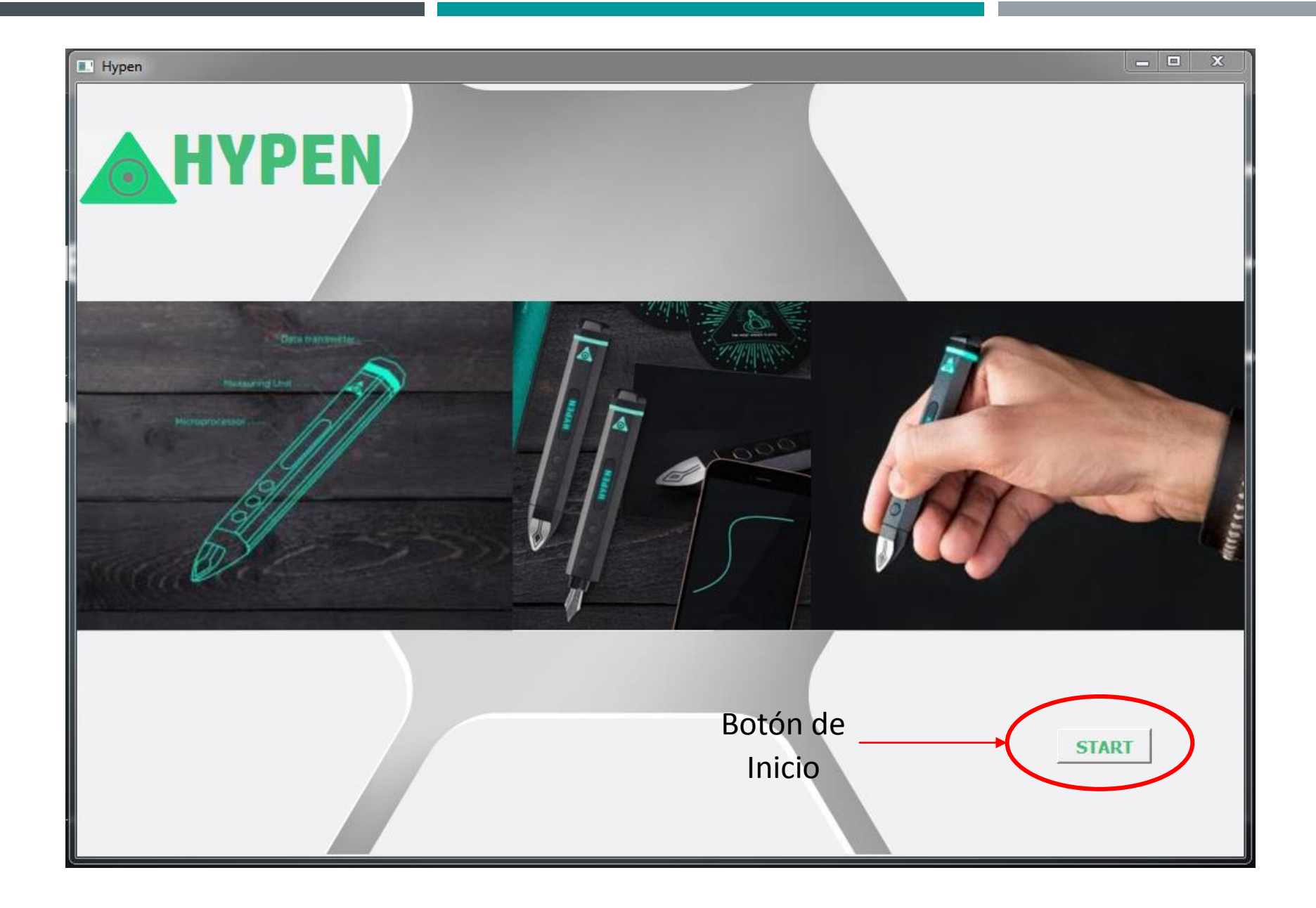

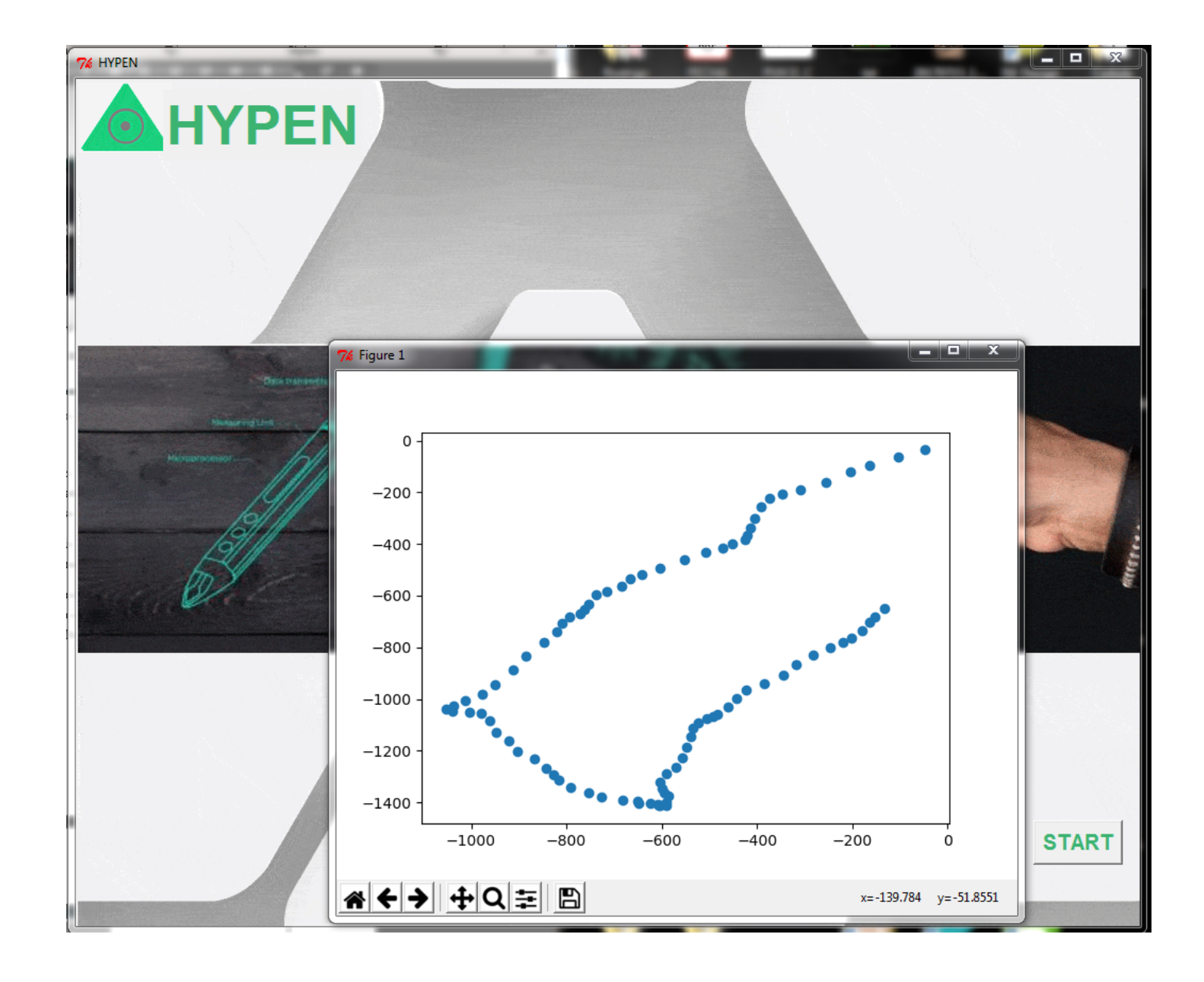

### Diseño de la Imagen del Producto

- Para el diseño de este elemento se utilizó el software SolidWorks para crear las piezas del objeto con imagen lo más amigable posible para el usuario y que tenga semejanza relevante con el objetivo final del proyecto, por lo que se sugirió que este diseño fuera lo más cercano a un lápiz convencional, el cual consiste básicamente de dos partes: cuerpo y tapa.
- **Esta cubierta se realizó mediante impresión 3D.**

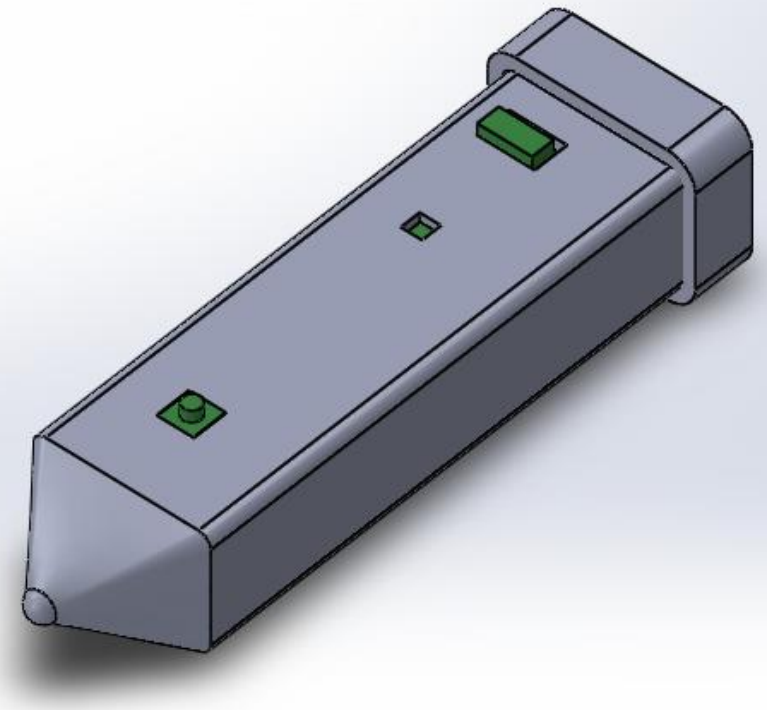

25

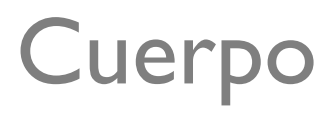

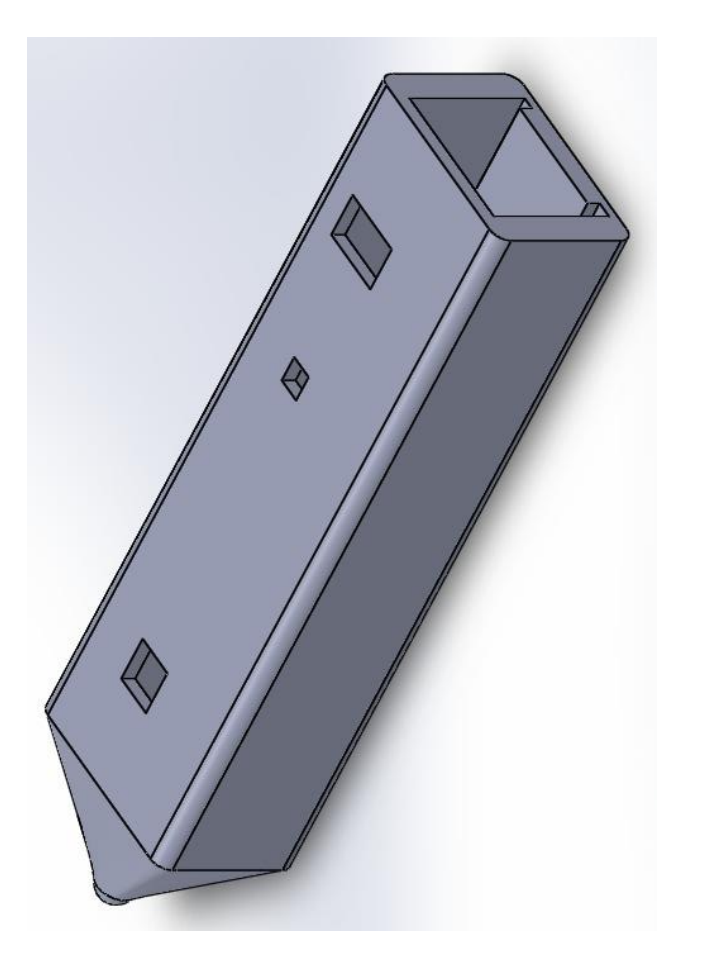

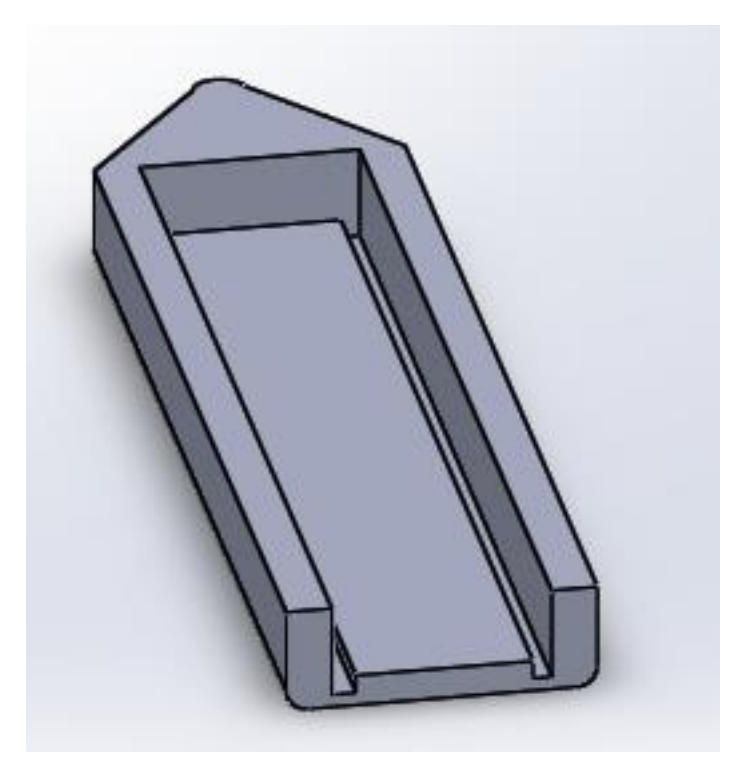

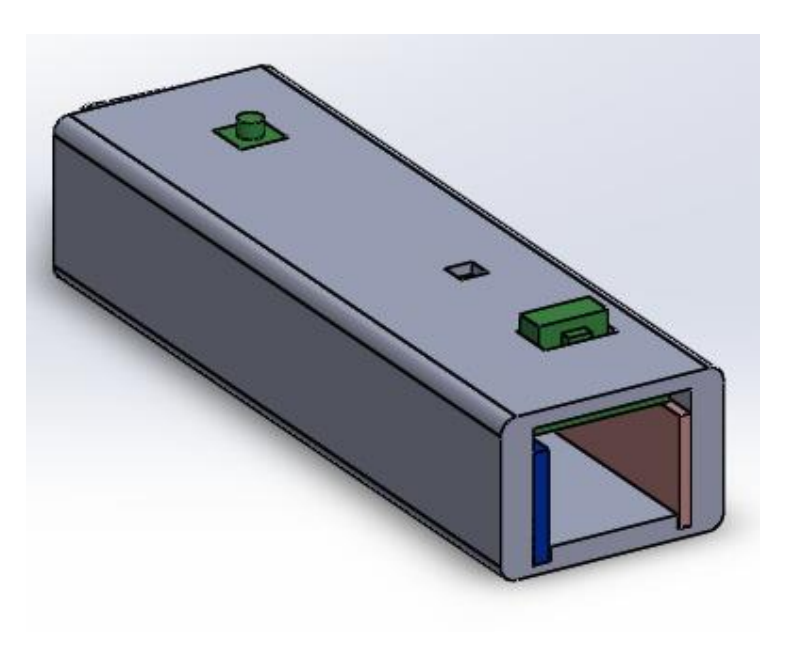

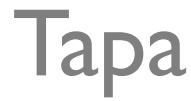

## Tapa Impresión

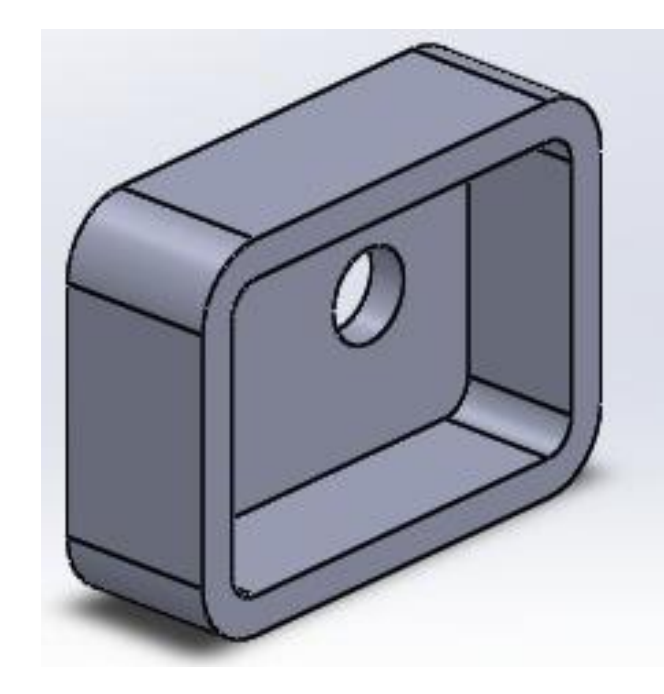

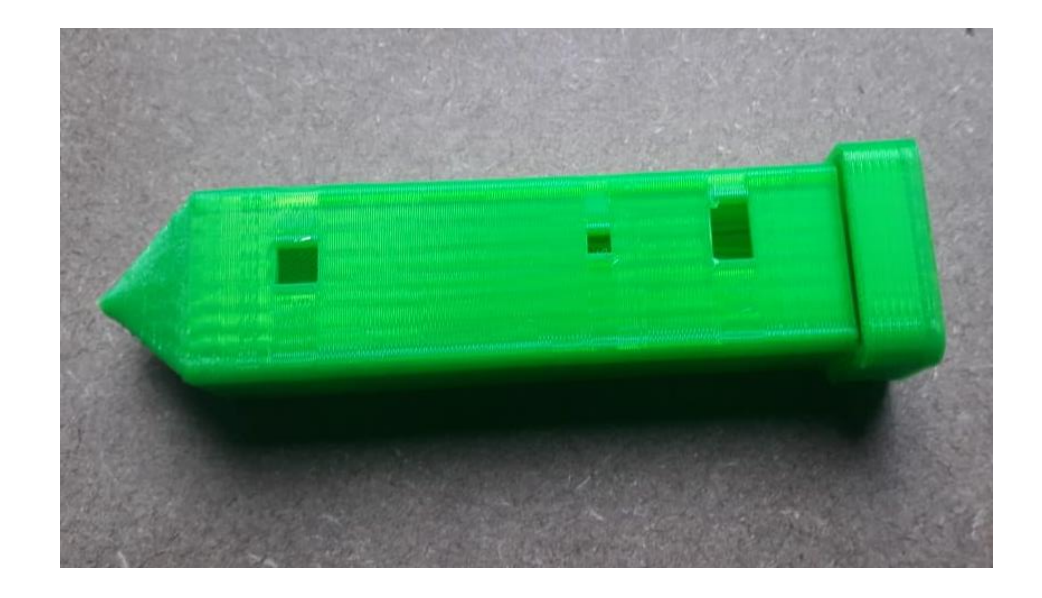

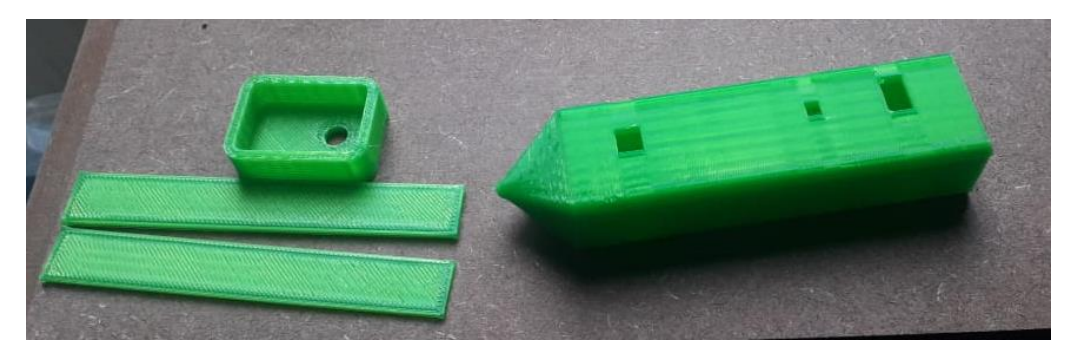

### Integración de los Elementos

 Una vez que se ponen a disposición del mismo objetivo todas y cada una de las partes desarrolladas en este trabajo, la integración de los elementos luce de la siguiente manera:

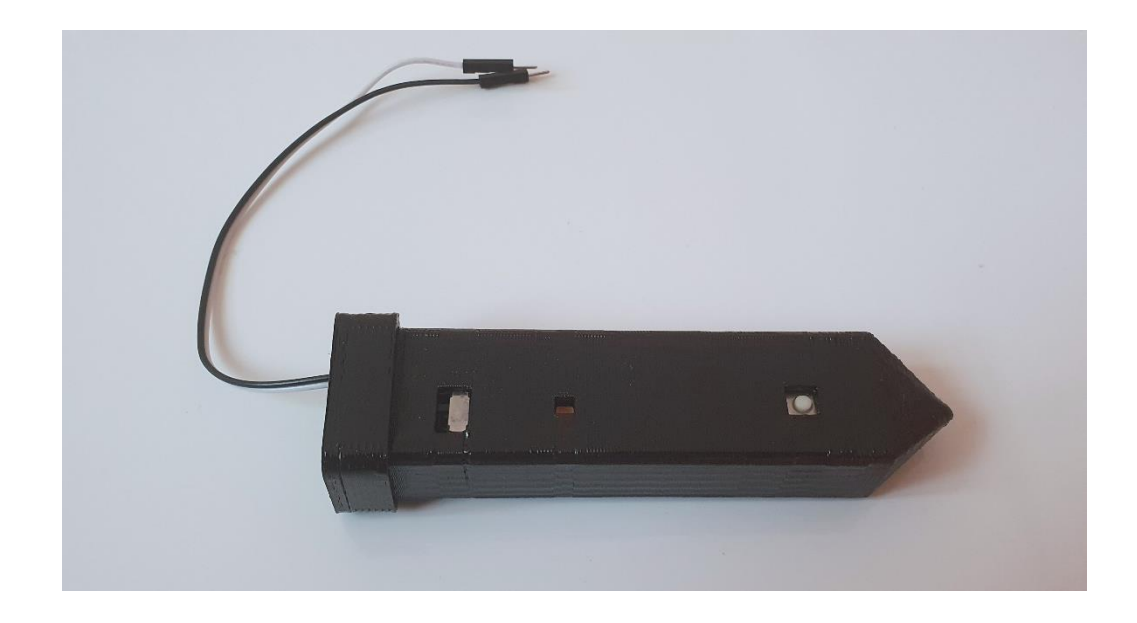

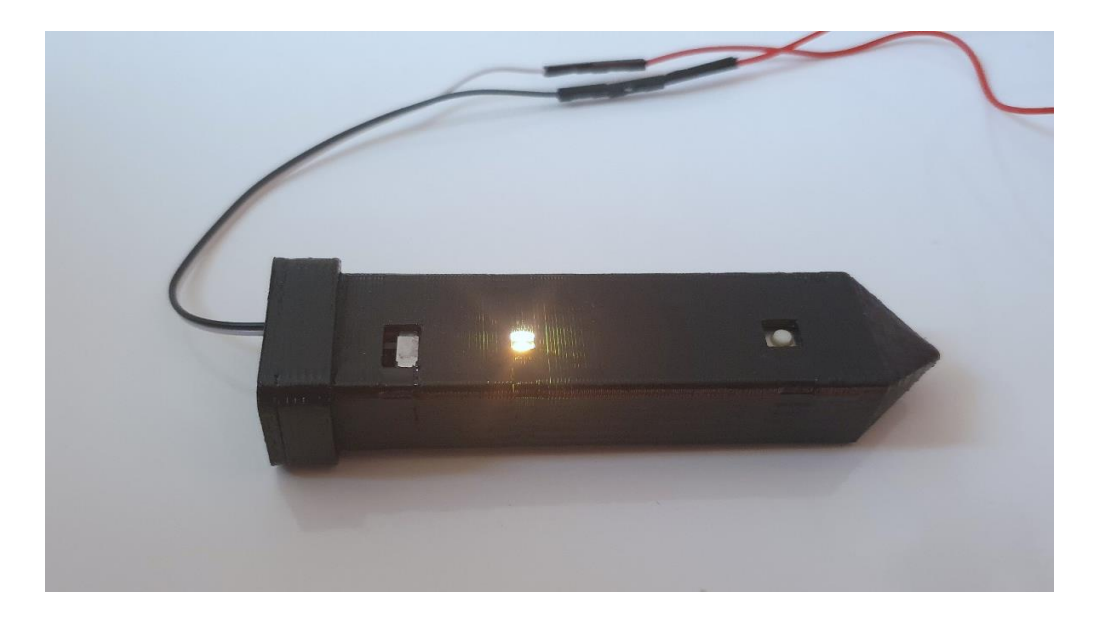

# <span id="page-28-0"></span>RESULTADOS

Una vez realizada la integración de todas las partes que conforman al producto, se procede a realizar las pruebas de funcionamiento pertinentes para demostrar que se han alcanzado todos los objetivos planteados al inicio y así poder corroborar el correcto funcionamiento del dispositivo, de tal forma que pueda expresarse la conclusión exitosa del trabajo.

### Dispositivo en Funcionamiento

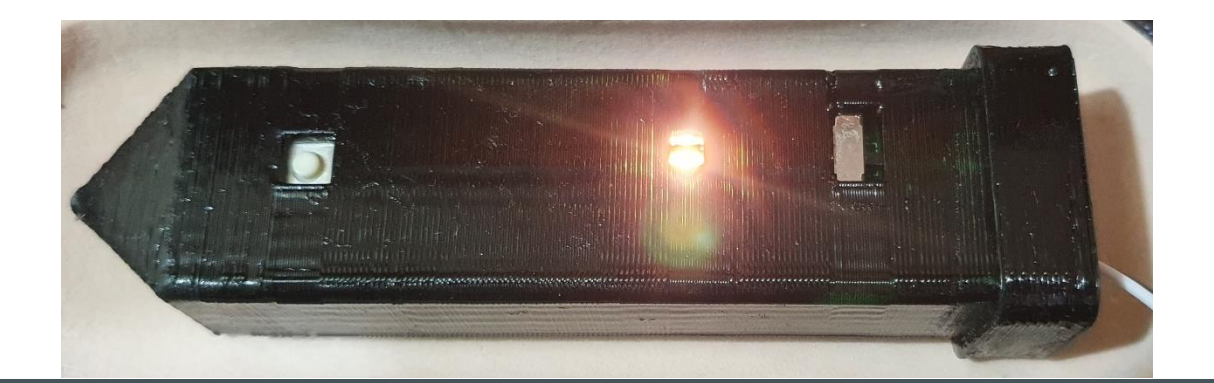

#### Prueba de Funcionamiento del Sistema

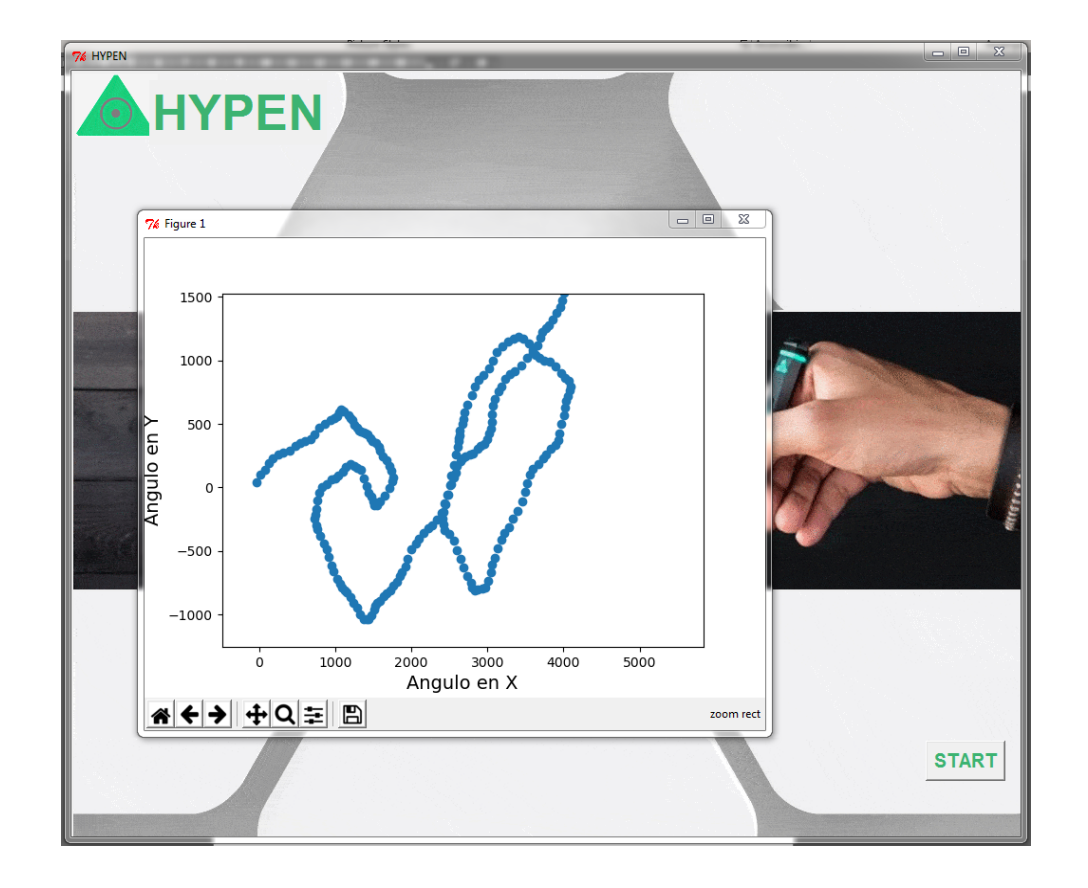

#### Capacidad de Almacenamiento del Trazo

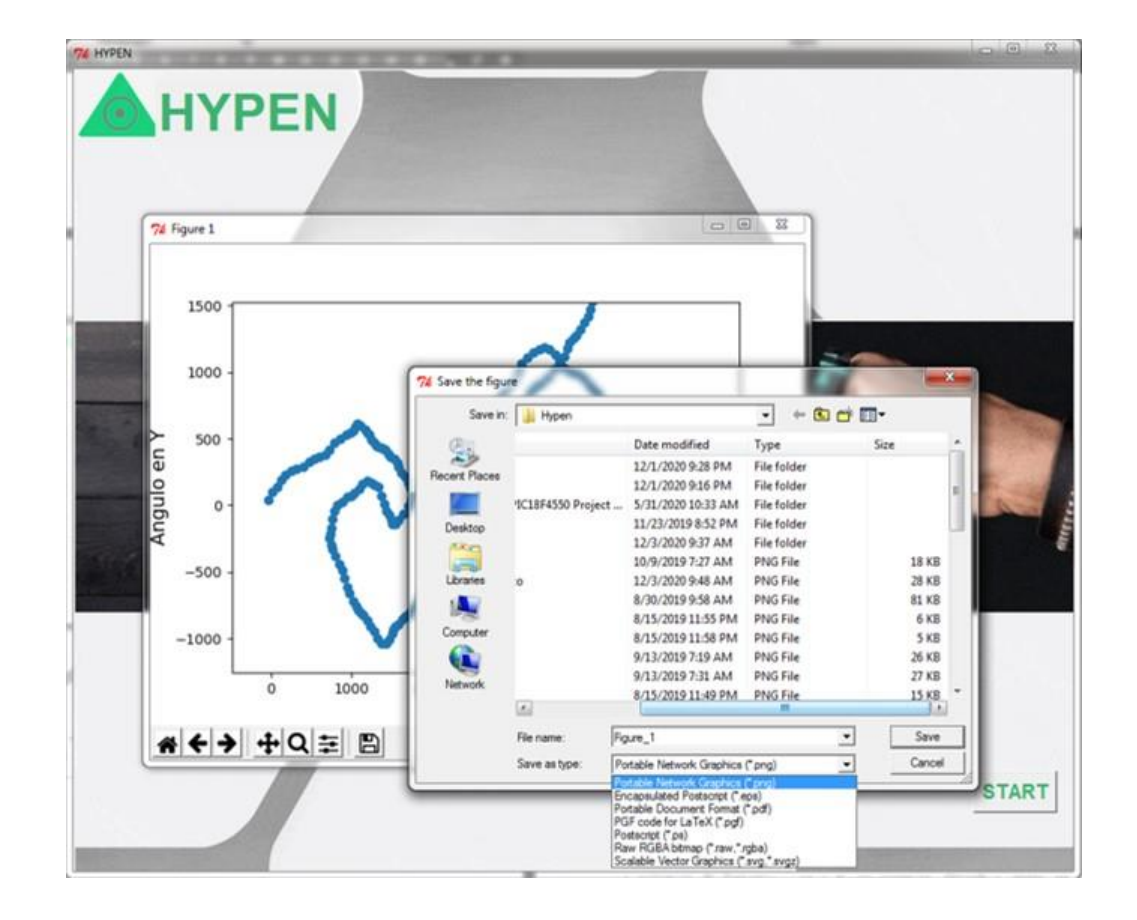

#### Trazo Obtenido

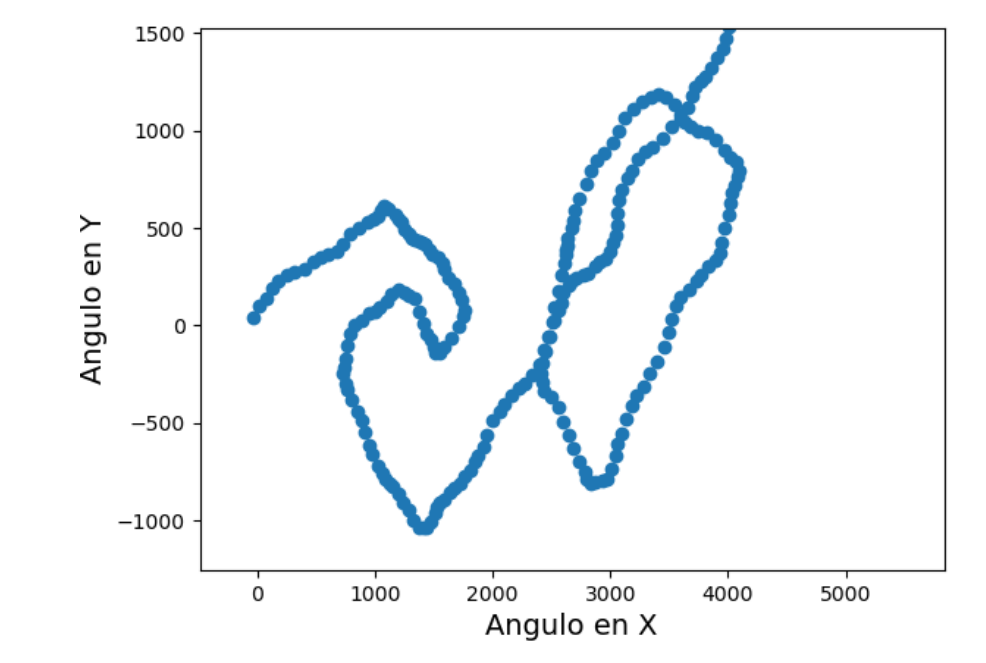

 El dispositivo en conjunto con cada una de sus partes funcionan de la forma esperada y especificada a lo largo del desarrollo, es decir, el sistema muestra un desempeño óptimo según lo planteado en este trabajo. Sin embargo, es muy importante *hacer mención y recordar que el trazo que se puede llevar a cabo con este dispositivo no asemeja los movimientos realizados con la mano del usuario, sino más bien que depende en su totalidad* de la inclinación del dispositivo y que al ser una animación obtenida en tiempo real, no es necesario *realizar desplazamientos, ya que el trazo por sí mismo avanza con el tiempo*, asegurando así que en todo momento se están obteniendo los valores reales del ángulo calculado y que no sufre ninguna pérdida de información al graficarse.

# <span id="page-33-0"></span>**CONCLUSIONES**

El principal objetivo de este trabajo de tesis radica en cubrir la necesidad de llevar a la materialización el desarrollo y producción de un dispositivo electrónico capaz de realizar trazos virtuales al aire libre, por lo que se puede concluir que los alcances de este trabajo son:

> • Independencia total del dispositivo de una superficie de apoyo o de un artefacto secundario que lo auxilie a captar la información del trazo realizado.

La experimentación en más de tres microcontroladores distintos fue útil para conocer cuál de ellos entregaba los mejores resultados o los más cercanos a lo esperado, permitiendo realizar la elección correcta.

•Implementación de las mejores características o cualidades de cada una de las hipótesis planteadas.

•El algoritmo que se desarrolló se dedica a trazar la trayectoria realizada por la IMU, a través de cuán inclinada y en qué sentido se encuentre, es decir, que no corresponde al trazo realizado para la escritura natural, sin embargo, es posible realizar trayectorias que se asemejen a partir de su inclinación.

•Con el algoritmo presentado no es posible asemejar el movimiento de escritura de letras y dibujo natural del ser humano ya que el funcionamiento del sistema aquí presentado se basa en cuán inclinado se encuentre el dispositivo.

Su elaboración física y la descripción del algoritmo están hechas en su mayoría haciendo uso de lenguaje de programación libre (Python y C) y software libre de licencias, lo que permite continuar su desarrollo y realizar mejoras efectivas que permitan en un futuro su materialización para la comercialización.

•Las dimensiones de la tarjeta de circuito impreso se eligieron conforme a los criterios de distribución de los elementos implementados en el dispositivo, para obtener ahorro de espacio, comodidad para el usuario al momento de usar el dispositivo y para poder trazar las pistas de interconexión entre cada uno de los elementos previniendo cualquier tipo de inconveniente en el funcionamiento.

•La implementación de los módulos y elementos electrónicos de los mismos en tipo SMD brinda ventajas importantes en el ahorro de espacio y le suma atributos de estética a la tarjeta, teniendo así un diseño más prolijo y profesional.

 El dispositivo desarrollado en el presente trabajo cumple en su mayoría con los objetivos planteados al principio del mismo, puesto que se diseñó y fabricó un sistema electrónico capaz de escribir en el aire, que cabe resaltar, no cuenta con una superficie de apoyo ni de realimentación , siendo ésta su principal característica volviéndolo un dispositivo único entre los existentes , que es portable (inalámbrico), que permite la transferencia de los datos (el trazo ) en tiempo real, que es versátil (con un diseño en forma de pluma), y amigable con el medioambiente , y que, mediante un segundo dispositivo conectado de forma inalámbrica , permite la visualización y el almacenamiento del trazo realizado , basado en el funcionamiento de un acelerómetro .

### Trabajo Futuro

- Implementación de algoritmos conocidos que pueden ser encontrados en la literatura para obtener el trazo fiel al movimiento de la mano.
- Implementación de un sistema de alimentación ininterrumpida.
- Reconocimiento del trazo y transcripción a un tipo de fuente específico.
- Manipulación del trazo realizado para tener formatos más agradables a la vista del usuario.
- Desarrollo de una aplicación para dispositivos móviles que contenga la interfaz de usuario programada.
- Contemplar las posibilidades de su uso por usuarios que padezcan alguna deformidad o trastornos del movimiento, así como su implementación en terapias de rehabilitación.
- Optimización del diseño y dimensiones de la tarjeta de circuito impreso.
- Localización del usuario.
- Rediseño de su imagen.
- Enfoque del hardware para tareas y fines distintos a la aplicación aquí descrita.

# <span id="page-37-0"></span>REFERENCIAS

- 1. Historia de los MEMS. Antecedentes. Recuperado de http://www.csa.com/discoveryguides/mems/overview.php
- 2. Universidad de Sevilla. Diseño Integrado. Capítulo 4 Sensor medidor de Aceleración ACELEROMETRO. Recuperado de http://bibing.us.es/proyectos/abreproy/11638/fichero/Capitulo+4.pdf
- 3. Universidad Politécnica de Catalunya. Diseño e implementación de un acelerómetro, velocímetro móvil digital Controlado por un PIC de MICROCHIP. Recuperado de https://upcommons.upc.edu/bitstream/handle/2099.1/7998/Mem%C3%B2ria.pdf
- 4. Corona Ramírez L. G., & Abarca Jiménez G. S., & Mares Carreño J. (2015). *Sensores y Actuadores. Aplicaciones con Arduino®. México: Grupo Editorial Patria S.A. de C.V.*
- 5. Pieter-Jan (2013). Reading an IMU Without the Kalman. Recuperado de http://www.pieterjan.com/node/11
- 6. Kalman, R.E., "A New Approach to Linear Filtering and Prediction Problems", J. Basic Eng., March 1960.
- 7. Kalman, R.E. and Bucy, R.S., "New Results in Linear Filtering and Prediction Theory", J. Basic Eng., March 1961.
- 8. A short Course on Kalman Filtering Theory, The Analytic Sciences Corporation, Reading, Mass., EM-146,1969.
- 9. Ditecno Makers (2019). Como configurar el acelerómetro y giroscopio del MPU6050. Recuperado de https://ditecnomakers.com/como-configurar-el-acelerometro-y-giroscopio-del-mpu-6050/
- 10. Naylamp Mechatronics (2016). Configuración del módulo bluetooth HC-05 usando comandos AT. Recuperado de https://naylampmechatronics.com/blog/24\_configuracion-del-modulo-bluetooth-hc-05 usa.html